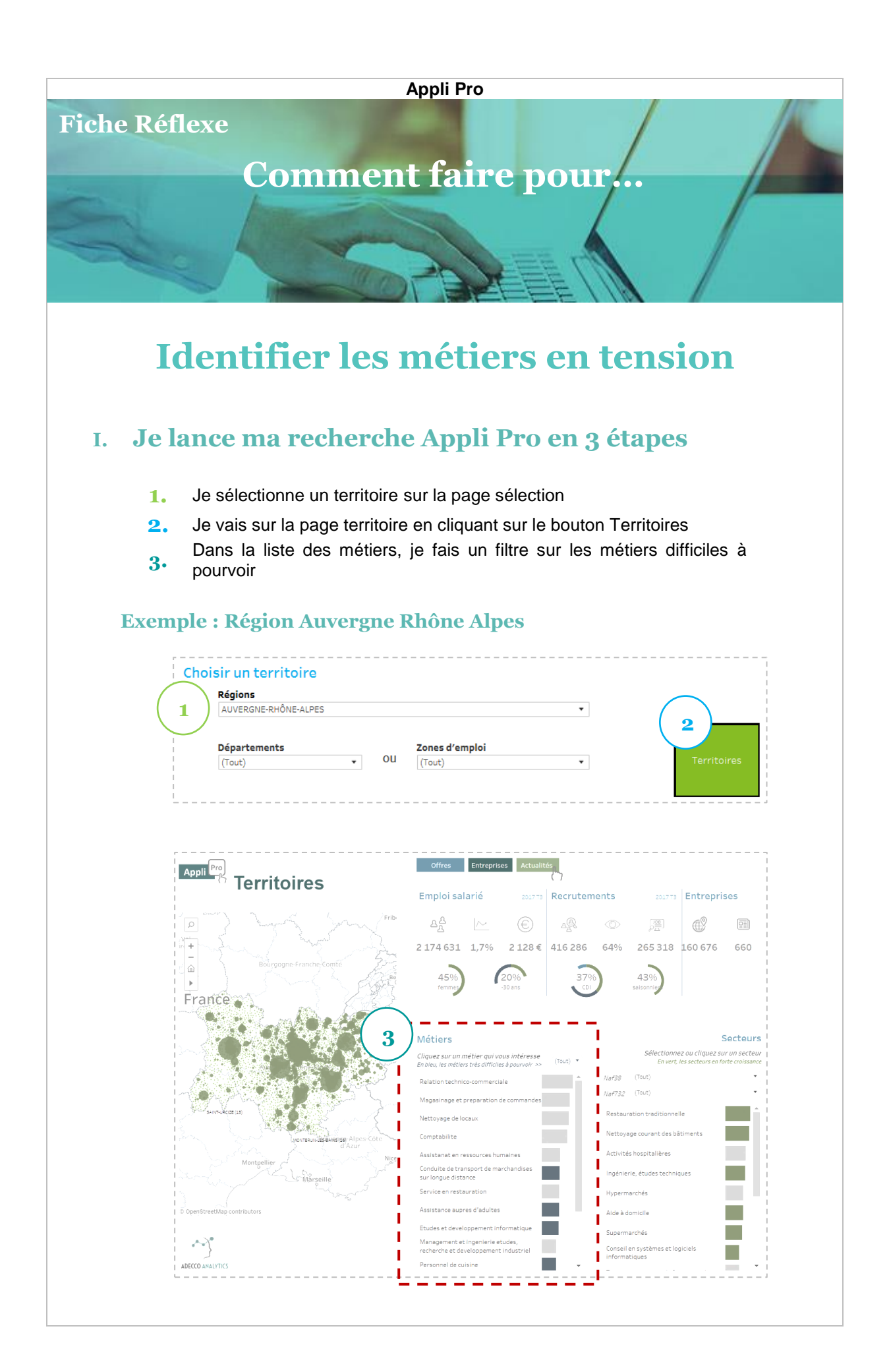

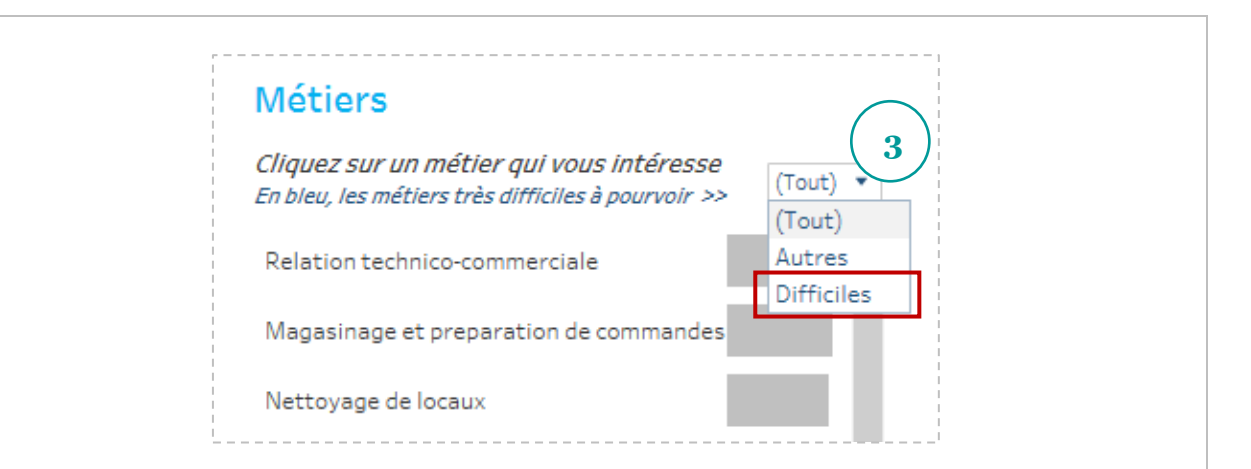

## **II. Je peux maintenant voir les métiers avec des difficultés de recrutement sur le territoire**

-----------

-----------------

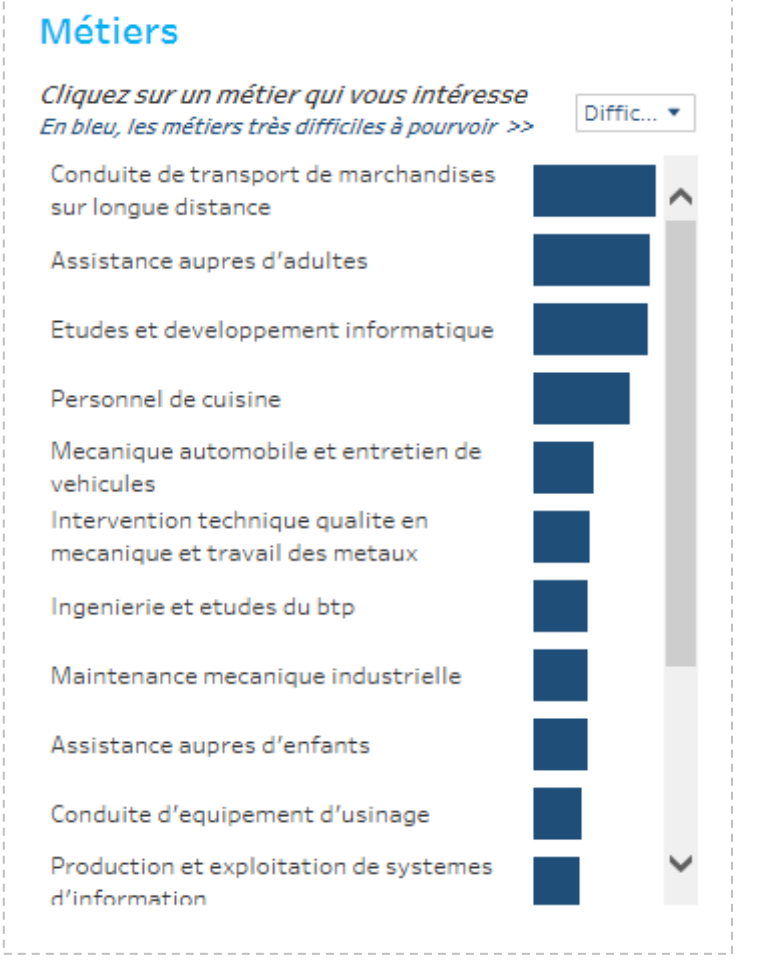

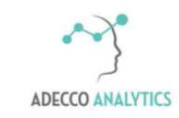

*Service support*